# MANUAL PARA EDITAL -DE-BOLSAS DE ESTUDO

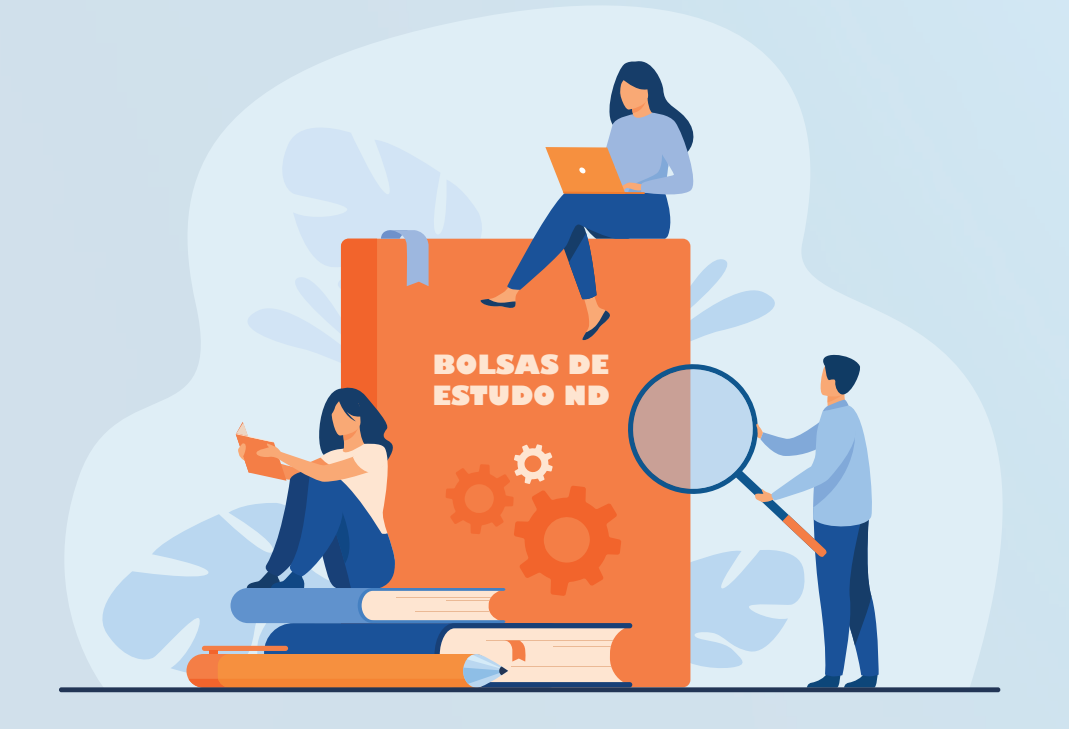

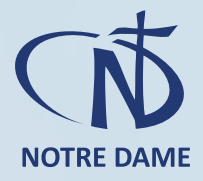

## **Manual de documentos para preenchimento da ficha socioeconômica e envio de documentação no Portal ND**

O Preenchimento da Ficha Socioeconômica é feito diretamente no Portal ND e deve constar todos os dados da família. As informações da ficha socioeconômica devem estar de acordo com os documentos anexados. O valor da renda bruta familiar é composto pelo rendimento de todos os membros da família que possuem renda, conforme os comprovantes apresentados. (Em caso de dúvida, entrar em contato com a tesouraria de sua unidade).

*Todos os documentos só serão aceitos de forma anexa e no formato em pdf.*

Para otimizar o envio dos documentos, damos aqui algumas indicações de como encaminhá-los:

Ao fotografar documentos, utilizar uma folha em branco embaixo do documento e captar a imagem em um espaço com boa iluminação. Observar a nitidez da foto e para que não haja outros elementos aparecendo no fundo.

 Ficha Socioeconômica: preencher todos os campos. CPF E RG: Preferencialmente fotografar sem o plástico protetor, com o documento aberto, em uma única página.

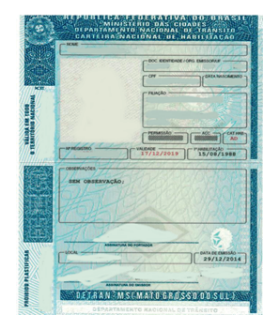

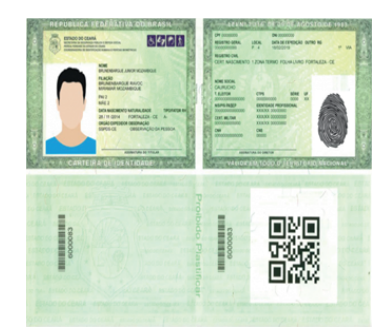

 CPF: O comprovante de situação cadastral do CPF, caso não conste na carteira de identidade e não possua o cartão com a numeração, está disponível no site da Receita Federal: *www.receita.fazenda.gov.br/Aplicacoes/ATCTA/CPF/ConsultaPublica.asp*

 Conta de luz: É necessário aparecer o nome e endereço completo, além dos demais dados, estar legível. Caso a conta de luz esteja no nome de outra pessoa que não esteja inserida no grupo familiar, fazer uma declaração no verso da referida conta com explicações desta situação.

 Declaração conforme modelo: Documento está disponível no Portal ND, é imprescindível assiná-lo.

 Declaração de Imposto de Renda: Caso seja isento, pode ser buscado no site da Receita Federal, conforme modelo em anexo. A data da declaração de Imposto de Renda deve ser correspondente ao ano do edital, pois faz referência ao ano de entrega da declaração de Imposto de Renda; Exemplo: Exercício 2022 - Ano Calendário 2021.

 Declaração do Imposto de Renda: No caso de isento, anexar a Declaração da Receita Federal, acessada pelo site da Receita. Observar o ano do exercício, deve ser o mesmo ano do Edital. Acesse em: *www.receita.fazenda.gov.br/Aplicacoes/Atrjo/ConsRest/Atu-*

*al.app/paginas/index.asp*

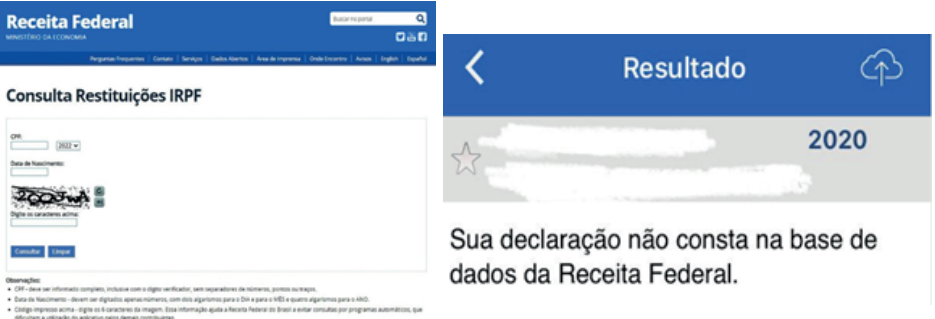

 Carteira de Trabalho: A Carteira de Trabalho é obrigatória em todas as situações para comprovação de trabalho. Anexar a carteira detrabalho de todos os integrantes do grupo familiar, maiores de 14 anos, que a possuírem. Anexar as seguintes páginas: primeira página, onde constam o número do registro e a foto; o verso da página, onde está descrita a qualificação civil; a página com informações sobre o último contrato de trabalho e a próxima página em branco.

No caso de Carteira de Trabalho Digital: anexar página com os dados pessoais e os contratos de trabalho com os dados da empresa e os valores recebidos. Caso não possua Carteira de Trabalho: anexar uma declaração que não possui ou usar o formulário de informações excedentes conforme modelo disponível no Portal ND, para fazer a declaração que deve ser assinada conforme documento em anexo.

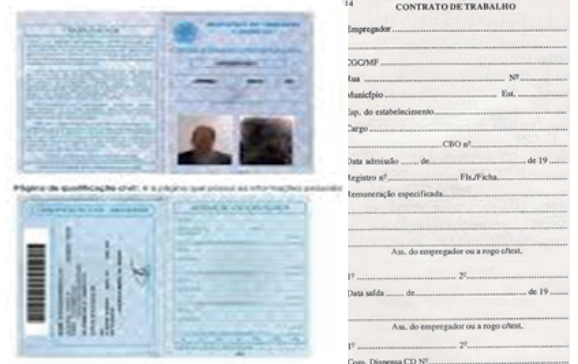

 Contrato de financiamento de imóvel: Anexar as páginas onde constam: os dados do imóvel, os dados do comprador e do vendedor; o preço de venda; a forma de pagamento, o valor do financiamento, o número de parcelas e a página com as assinaturas do contrato.

 Simples Nacional: Anexar declaração Anual do SIMEI, constando período de abrangência da declaração; informações do contribuinte; resumo da declaração; informações socioeconômicas e fiscais.

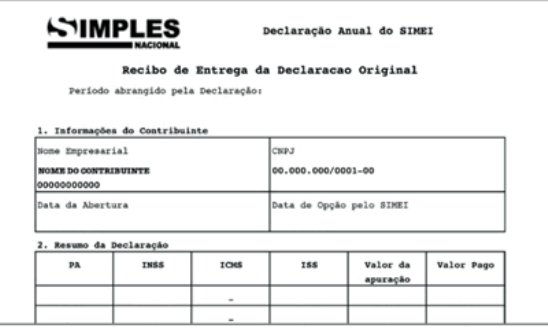

Estado civil – Anexar os seguintes documentos:

Casados: Certidão de casamento; Escritura Pública ou Declaração de União Estável, conforme modelo disponível no Portal ND.

Separados: Comprovante de separação ou divórcio: certidão de casamento com averbação ou declaração conforme modelo disponível no Portal ND.

Falecimento: Certidão de óbito, caso os responsáveis sejam falecidos.

Guarda/Tutela/Adoção - Anexar a decisão judicial.

 Beneficiário(a) de Programas Sociais - Anexar comprovante de inscrição atualizado do CadÚnico, do cartão Bolsa Família, BPC, Auxílio Emergencial ou outros, juntamente extrato contendo o valor recebido no último mês.

 Comprovante de Endereço - Anexar uma conta de energia elétrica (vencida em um dos últimos 3 meses) do imóvel ocupado pela família do(a) candidato(a) à bolsa de estudo.

 Pensão Alimentícia: Anexar o termo de acordo ou sentença judicial. Caso não receba pensão ou não tenha o termo judicial, preencher e anexar o modelo disponível no Portal ND.

#### **Documentos situação laboral**

 Assalariado: Anexar Carteira de Trabalho com as páginas já solicitadas acima.

Anexar os 3 últimos contracheques.

Se a contratação ocorreu no presente mês, anexar o contrato de trabalho.

 Trabalhador autônomo ou profissional liberal: Anexar carteira de trabalho. Anexar também o faturamento dos últimos 12 meses.

 Trabalhador informal: Além da Carteira de Trabalho, anexar a Declaração de Trabalho Informal, devidamente preenchida, conforme modelo disponível no Portal ND.

 Associação de classe: Anexar além da Carteira de Trabalho. Anexar o comprovante de participação na associação de classe para o caso de taxista, motoboy e/ou motorista de aplicativo (exemplo: Uber, 99 Pop, Garupa ou outro aplicativo) e comprovante de renda.

 Bolsista/Pesquisador/Estagiário: Além da Carteira de Trabalho. Anexar o comprovante do valor do rendimento como bolsista ou outros.

 Produtor rural ou agricultor: Além da Carteira de Trabalho, anexar a Declaração de Rendimentos de Produtor Rural fornecida pelos órgãos competentes (Cooperativas, Sindicato Rural e outros) e/ou relação das vendas nos últimos 12 meses constantes no talão de produtor. Anexar a Declaração de Imposto de Renda Pessoa Física e o recibo de entrega referente ao último ano.

 Aposentado ou pensionista: Anexar extrato constando o valor bruto do benefício (emitido nos últimos 3 meses). Pode ser retirado via internet, acessando a página: *http://www.meu.inss*

Em caso de perícia negada, anexar o documento da perícia.

O Extrato de Benefício ou Pensão – Deve conter os dados da fonte pagadora, todos os dados do beneficiário, nome, CPF, competência (data, mês/ano), o valor bruto e o valor líquido a receber.

### **Como retirar o extrato de pagamento de benefício pela internet:**

1. Faça seu login no site ou aplicativo do Meu INSS.

2. Na tela inicial serão listados os serviços, clique em "Extrato de Pagamento."

3. Na próxima tela será mostrado o último pagamento realizado. Clique em "baixar PDF" e o download do arquivo começará.

Importante: Para ter acesso a outros períodos de pagamento, clique no lápis, escolha o período que deseja e em seguida "baixar PDF".

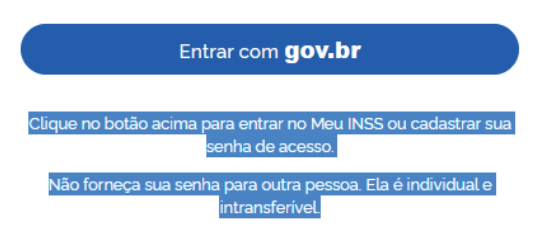

 Desempregado – Além da Carteira de Trabalho, anexar comprovante do seguro-desemprego;

Caso algum membro do grupo familiar maior de 18 anos não exerça atividade remunerada, anexar declaração de que não possui renda, conforme modelo disponível no Portal ND.

 Proprietário individual ou sócio proprietário de empresa – Além da Carteira de Trabalho, anexar o faturamento dos últimos 12 meses, declarado e assinado pelo contador;

Declaração de Imposto de Renda Pessoa Física, (contendo todas as páginas inclusive o recibo de entrega); Comprovante do CNPJ, disponível em: no site da receita federal *www.receita.fazendav.br/PessoaJuridica/CNPJ/cnpjreva/Cnpjreva\_Solicitacao.asp* Como tirar comprovante CNPJ:

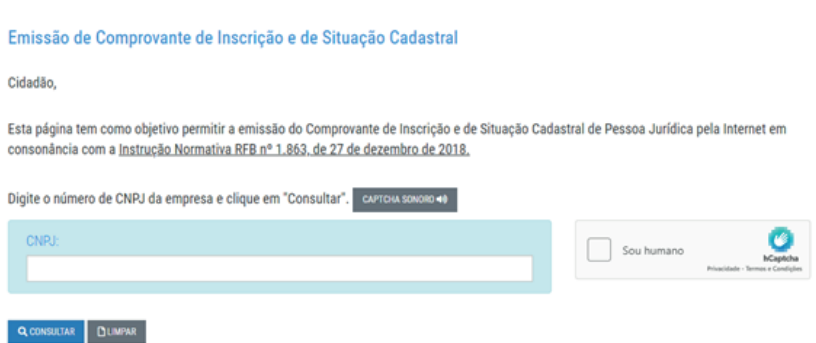

#### **Documentos situação de moradia**

 Cedida sem ônus: Anexar Declaração de imóvel cedido, conforme modelo disponível no Portal ND.

 Financiada: Anexar contrato de financiamento e/ou contrato particular, caso não tenha regularizado a situação junto ao agente financeiro. (Conforme orientações iniciais)

Anexar comprovantes de pagamentos das 3 (três) últimas prestações.

 Alugada: Anexar contrato de aluguel e comprovantes de pagamento das 3 (três) últimas parcelas.

 Área Verde: Anexar declaração própria ou do familiar em cujo terreno está construída a moradia, contendo localização e descrição local conforme modelo disponível no Portal ND.

Área Rural: Anexar Imposto Territorial Rural - ITR.

#### **Documentos complementares**

 Doença: Anexar Atestado médico comprobatório, o atestado médico deve ser atualizado onde conste de forma legível o nome do paciente, o CID, a data e assinatura do médico responsável com carimbo e número CRM.

 Situação veicular: Certidão de Registro (positiva ou negativa) de propriedade de veículos emitida pelo DETRAN, em nome do responsável legal pelo candidato e dos demais integrantes do grupo familiar, maiores de 18 anos de idade. Essa Certidão é obtida em qualquer CRVA/DETRAN-RS. Podendo ser também ser retirado no site do DETRAN, através dos dados presentes na carteira de habilitação, através do site comprovante acessando a página: *https://sso.acesso.gov.br/login?client\_id=logincidadao.rs.gov.br&authorization\_id=175319f993e* Conforme modelo abaixo:

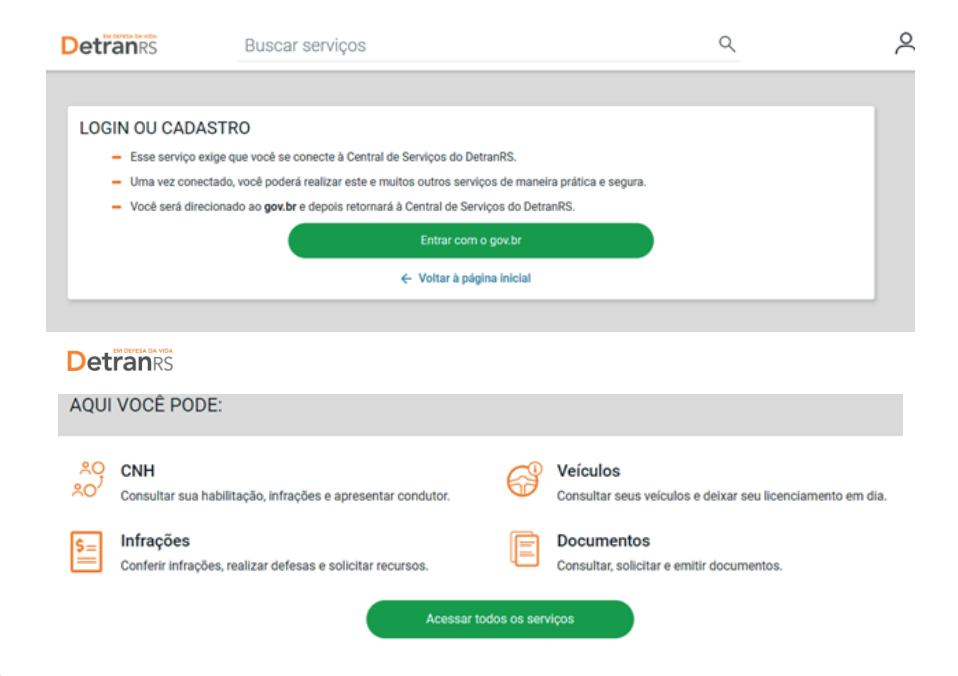

 Formulário- Declaração de Informações Excedentes: Em caso de outras rendas, auxílio financeiro de familiares e /ou terceiros, renda proveniente de aluguéis, documentos ou informações não contempladas na documentação solicitada, preencher modelo disponível no Portal ND.

#### **Dicas extras sobre o envio de documentos**

 Como fotografar documentos usando o smartphone: *https://www.youtube.com/watch?v=b87tuulCscU*

 Como converter imagens para PDF no Android, sem baixar aplicativo:

*https://www.youtube.com/watch?v=jqevbN7wuGY*

Como transformar fotos em PDF no celular:

*https://www.youtube.com/watch?v=QjdBfgEP7Kg*

Exemplos de formatos correto e errado de envio de imagem:

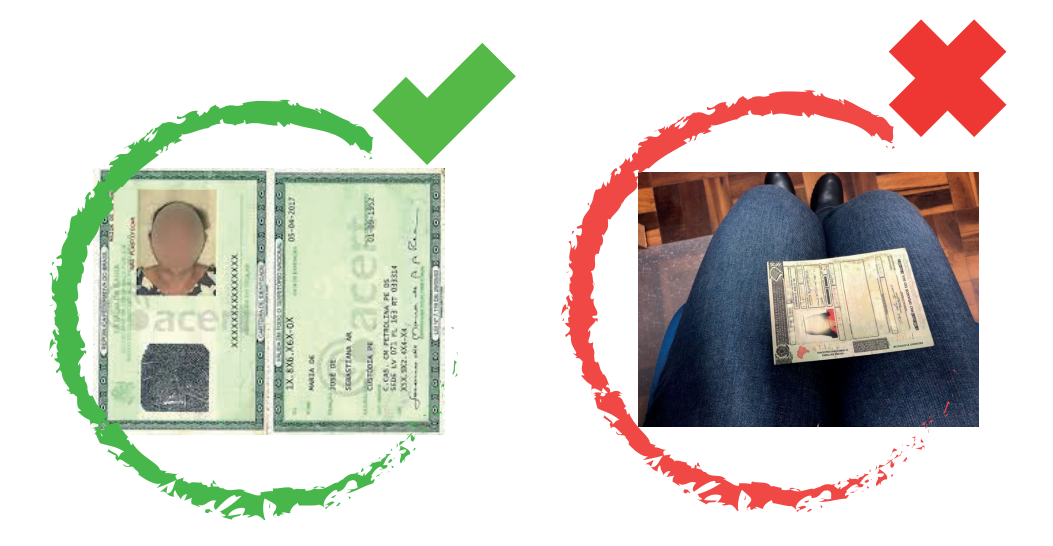

# **Rede Notre Dame**

Escola Estrela do Mar Fone: (53) 3251.1431 www.nd.org.br/ensemar secretaria.ensemar@nd.org.br

Colégio Madre Júlia Fone: (55) 3233.1180 www.nd.org.br/maju secretaria.maju@nd.org.br

Colégio Santa Teresinha Fone: (51) 3542.1328 www.santateresinha.com.br secretaria.santa@nd.org.br

Escola Sagrado Coração de Jesus Fone: (53) 3255.1209 www.nd.org.br/escj secretaria.scj@nd.org.br

Colégio Maria Auxiliadora Fone: (51) 3462.8600 www.auxiliadora.net secretaria@nd.org.br

Escola Maria Rainha Fone: (51) 3271.1660 www.nd.org.br/mrainha direcao.mr@nd.org.br

Escola Sagrada Família Fone: (51) 3547.126 www.nd.org.br/esafa secretaria.sagrada@nd.org.br

Escola Santa Catarina Fone: (55) 3221.1447 www.escolasantacatarinasm.com.br secretaria.sc@nd.org.br

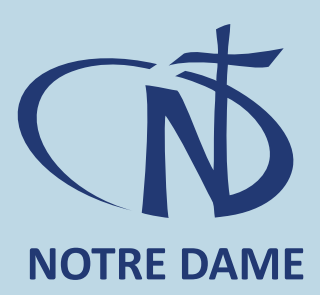